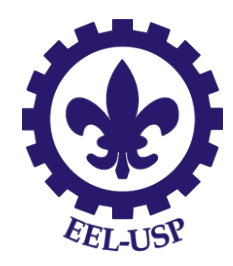

## Introdução a Ciência dos Materiais ESTRUTURAS CRISTALINAS Parte 2

Professora: Maria Ismenia Sodero

maria.ismenia@usp.br

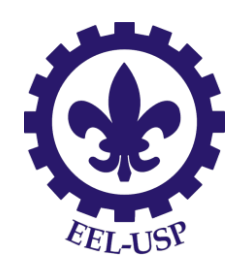

### Principias estruturas dos metais

A maior parte dos elementos metálicos (~90%) se cristaliza, ao se solidificar, em três estruturas cristalinas compactas: cúbica de corpo centrado, cubica de face centrada e hexagonal compacta.

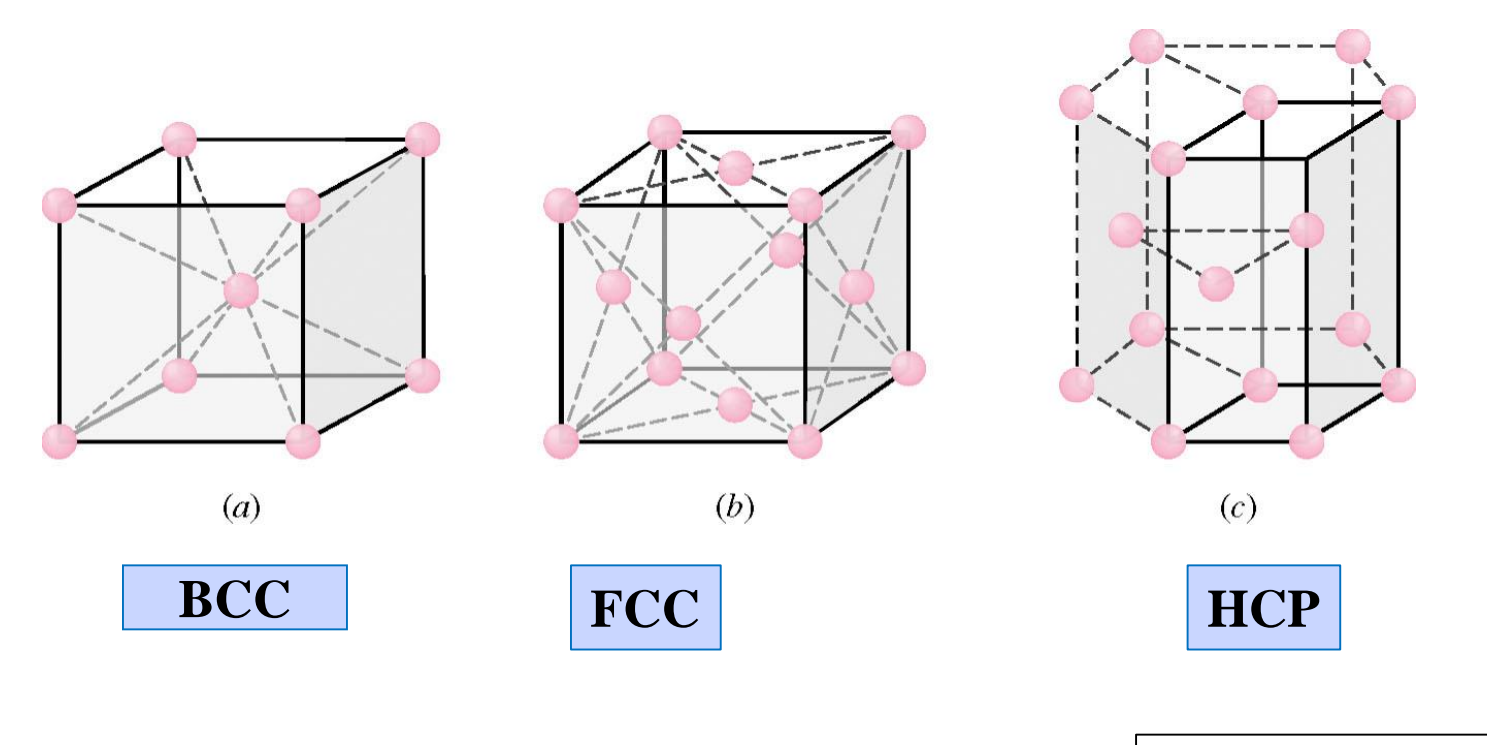

Fundamentos da Ciência e Engenharia dos Materiais William F. Smith/Javad Hashemi

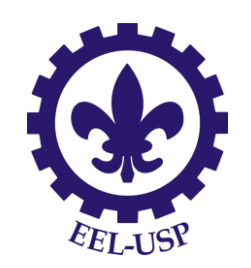

## Estruturas Cristalinas dos Metais

- Como a ligação metálica é não direcional não há grandes restrições quanto ao número e posição de átomos vizinhos. Assim, os metais terão NC (número de coordenação) alto e empilhamento compacto.
- Geralmente formados de um mesmo elemento raio atômico igual;
- Daqui para frente representaremos os átomos como esferas rígidas que se tocam. As esferas estarão centradas nos pontos da rede cristalina.

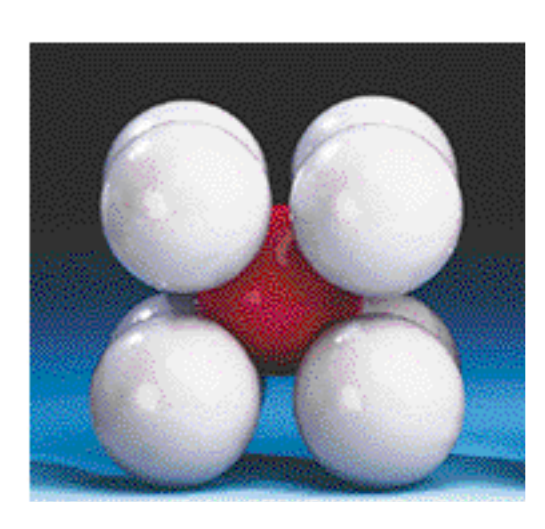

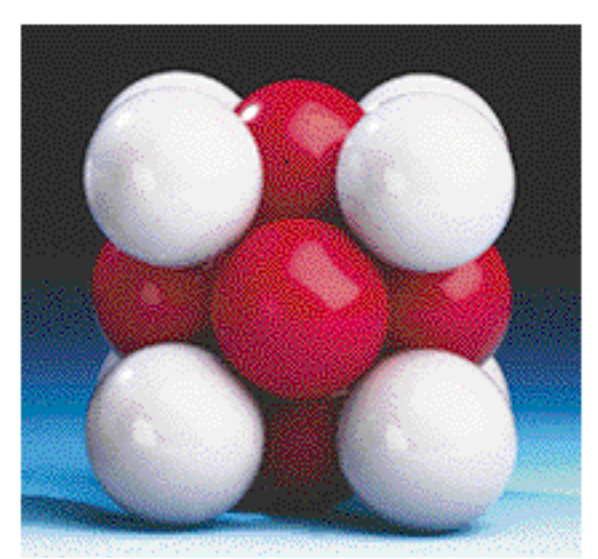

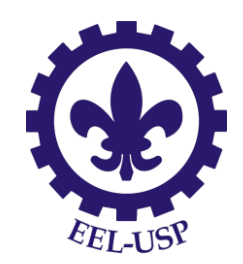

### Numero de Coordenação

Nos metais, todos os átomos possuem o mesmo número de vizinhos mais próximos ou átomos em contato, o que é chamado de número de coordenação

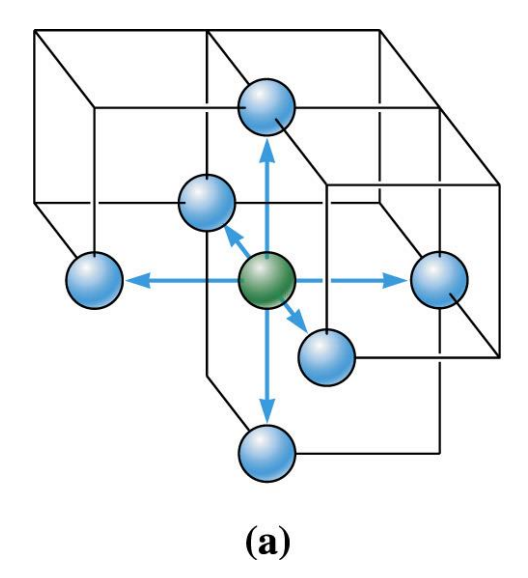

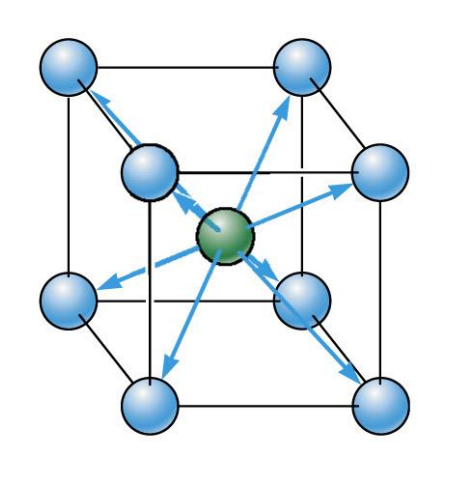

 $(b)$ 

Coordenações em células unitárias CS (a) e CCC (b). Seis átomos se tocam na esturuta CS e oito átomos estão em contato na célula unitária CCC.

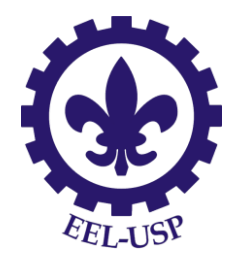

# Estrutura Cúbica Simples (CS)

Rara devido ao baixo fator de empacotamento ( apenas o Polônio possui esta estrutura);

Alinhamento dos centros dos átomos em todas as camadas – Ocupação de 52% do espaço.

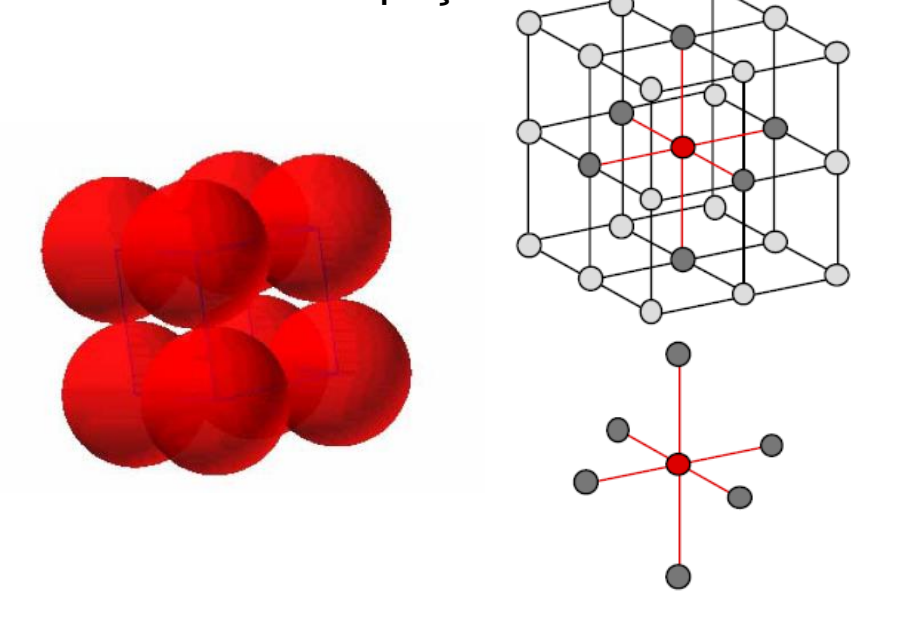

**FEA = Fator de empacotamento atômico** (APF - atomic packing factor)

$$
FEA = \frac{Volume(\text{atoms})}{Volume(c\text{élula})} =
$$
\n
$$
= \frac{N(\text{atoms})V(\text{látomo})}{a^3} =
$$
\n
$$
= \frac{N(\text{átomos})\frac{4}{3}\pi R^3}{a^3}
$$

**Número de átomos na célula unitária**  $Na = 8x(1/8) = 1$ 

**NC (numero de vizinhos) = 6**

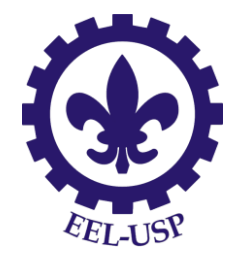

#### Estrutura Cúbica Simples

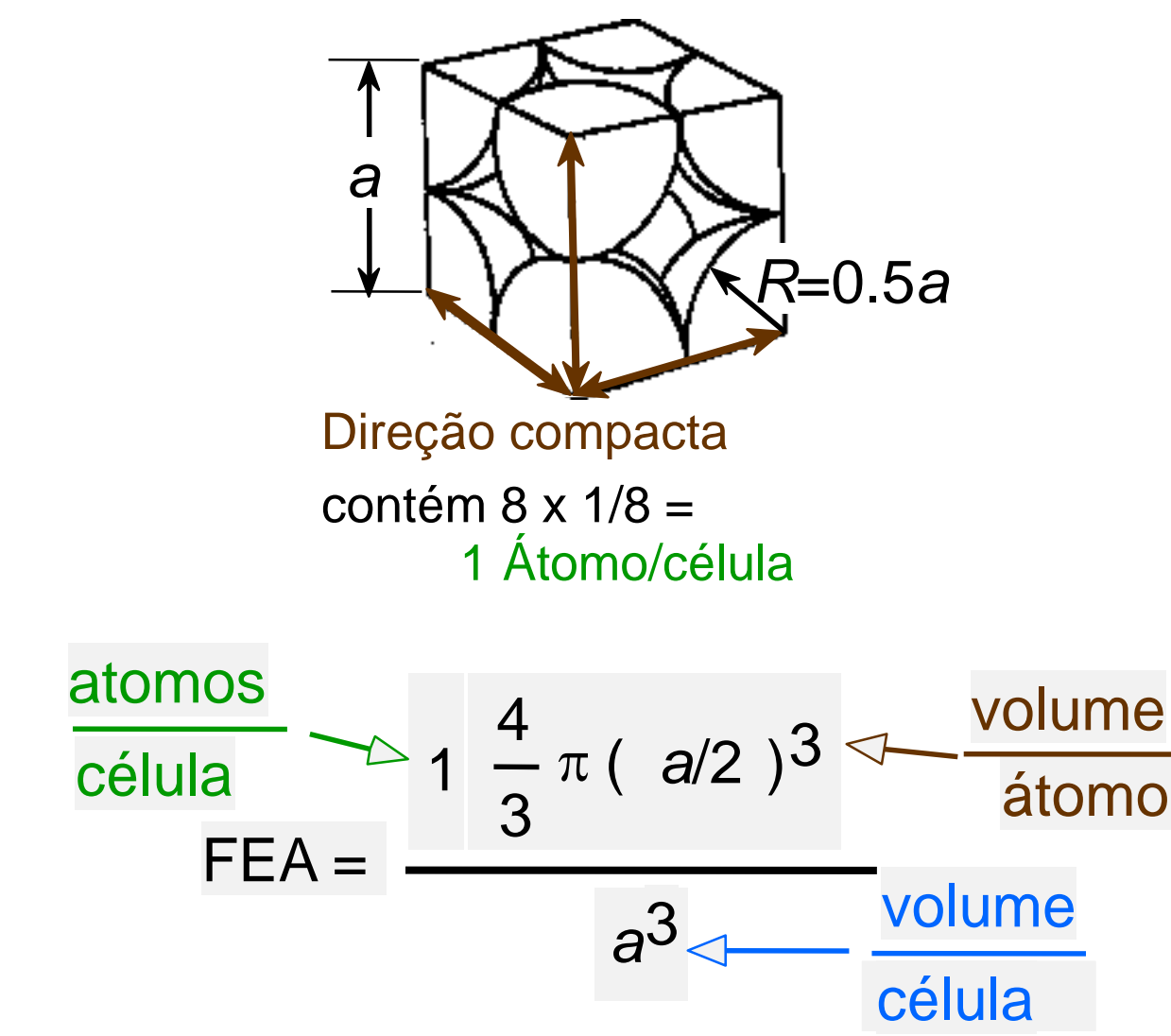

• Fator de empacotamento da Cúbica Simples = 0,52.

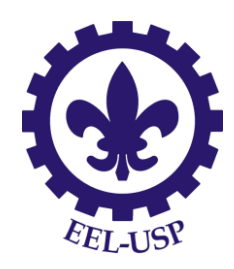

### A rede ccc

A rede cúbica de corpo centrado é uma rede cúbica na qual existe um átomo em cada vértice e um átomo no centro do cubo. Os átomos se tocam ao longo da diagonal.

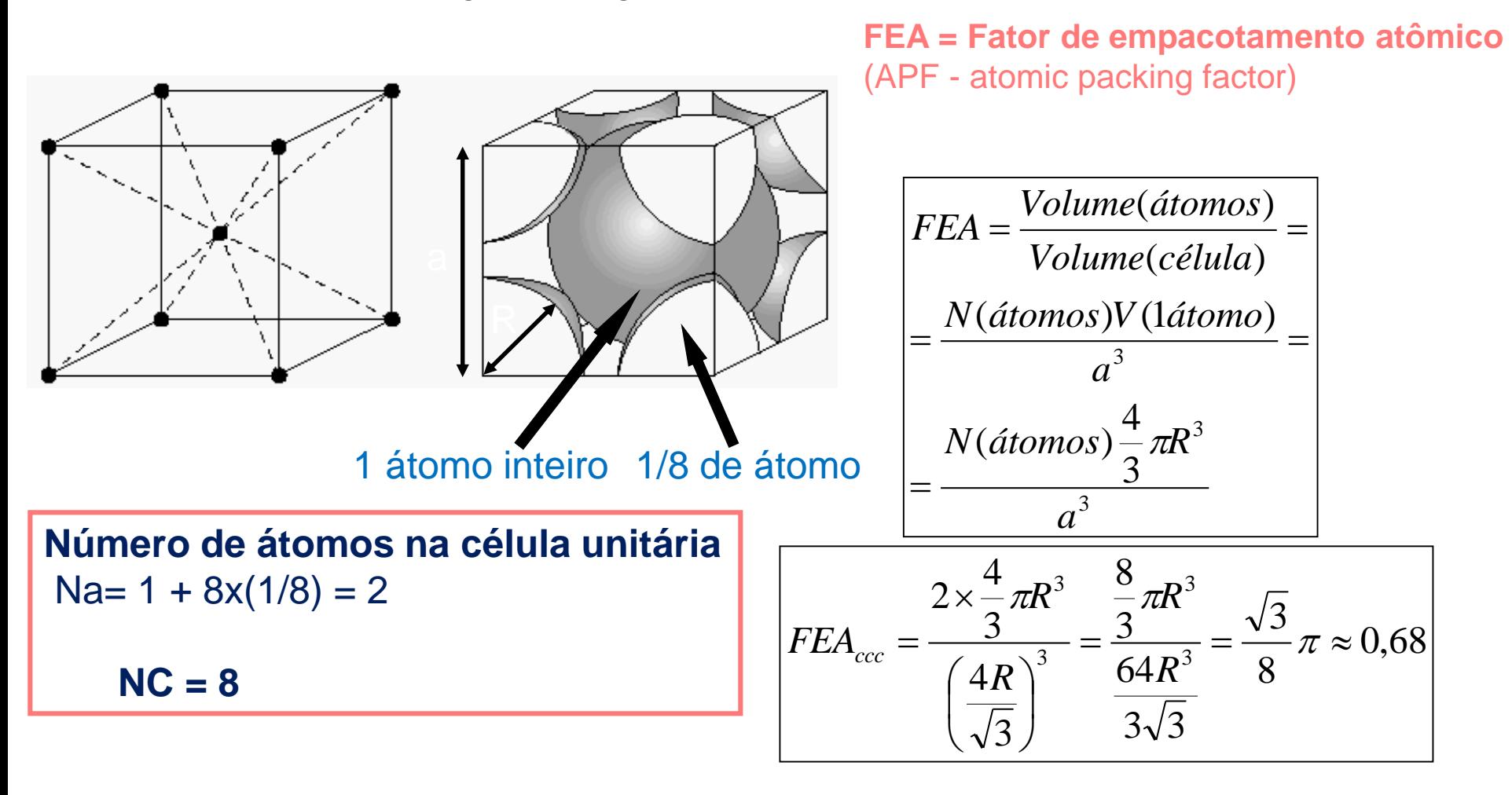

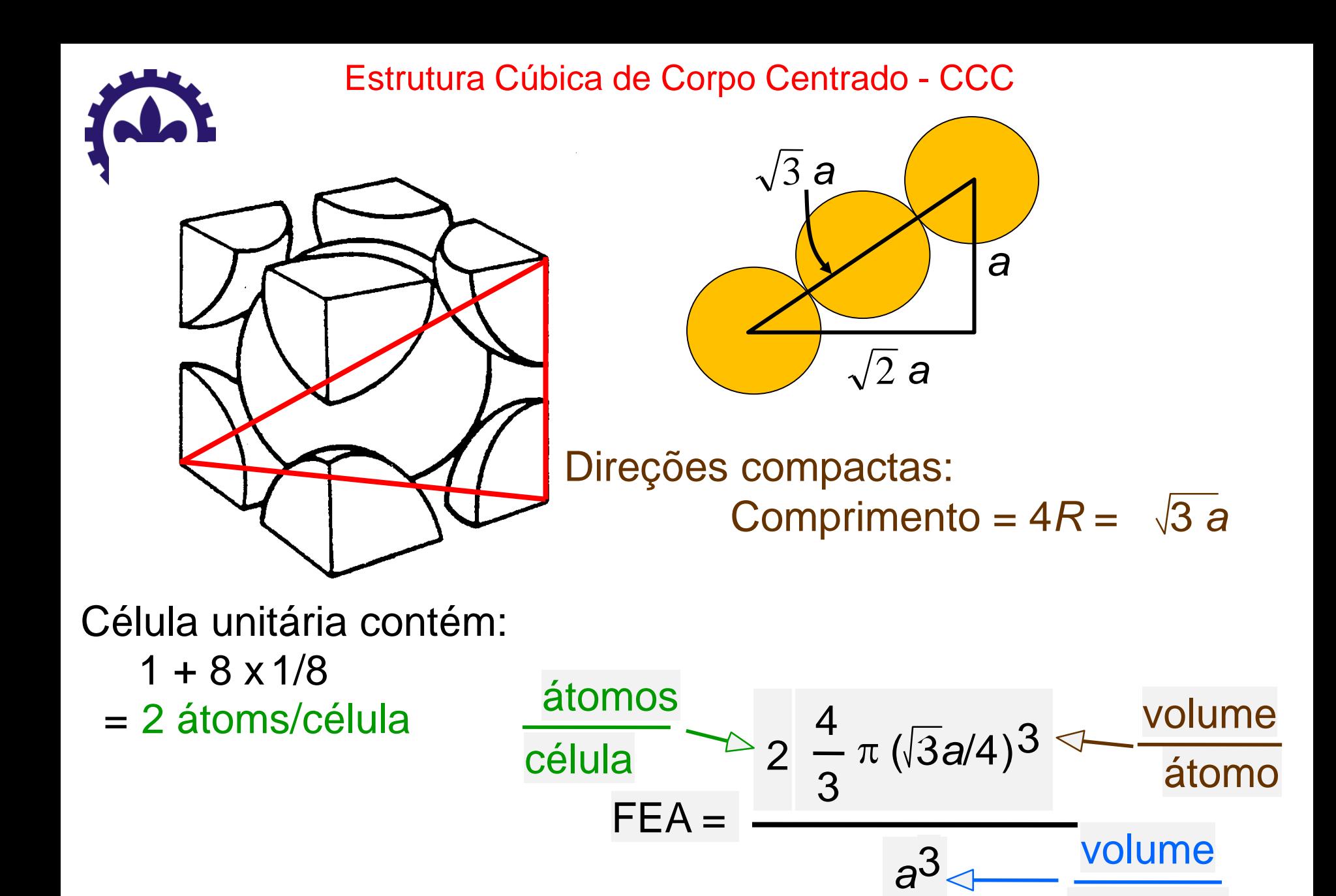

célula

• Fator de empacotamento da  $CCC = 0,68$ .

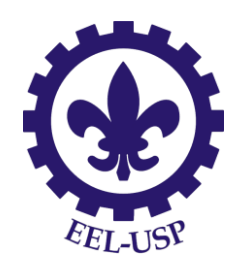

### A rede cfc

A rede cúbica de face centrada é uma rede cúbica na qual existe um átomo em cada vértice e um átomo no centro de cada face do cubo. Os átomos se tocam ao longo das diagonais das faces do cubo.

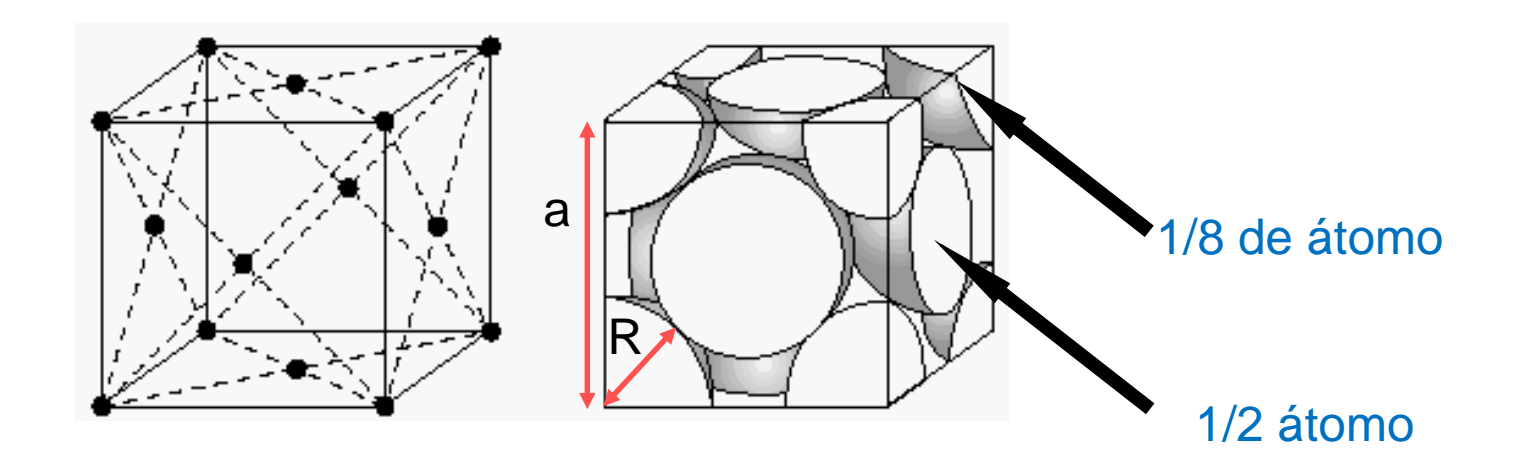

**Número de átomos na célula unitária**  $Na = 6x1/2 + 8x(1/8) = 4$ **Relação entre a e r**  $4R = a\sqrt{2} \Rightarrow a = 2R\sqrt{2}$  **NC = 12** 

**Fator de empacotamento atômico**  $FEA_{\text{cfc}} = \underline{\text{Volume}} \text{ dos átomos } = 0.74$ Volume da célula *A rede cfc é a mais compacta*

Estrutura Cúbica de Face Centrada - CFC

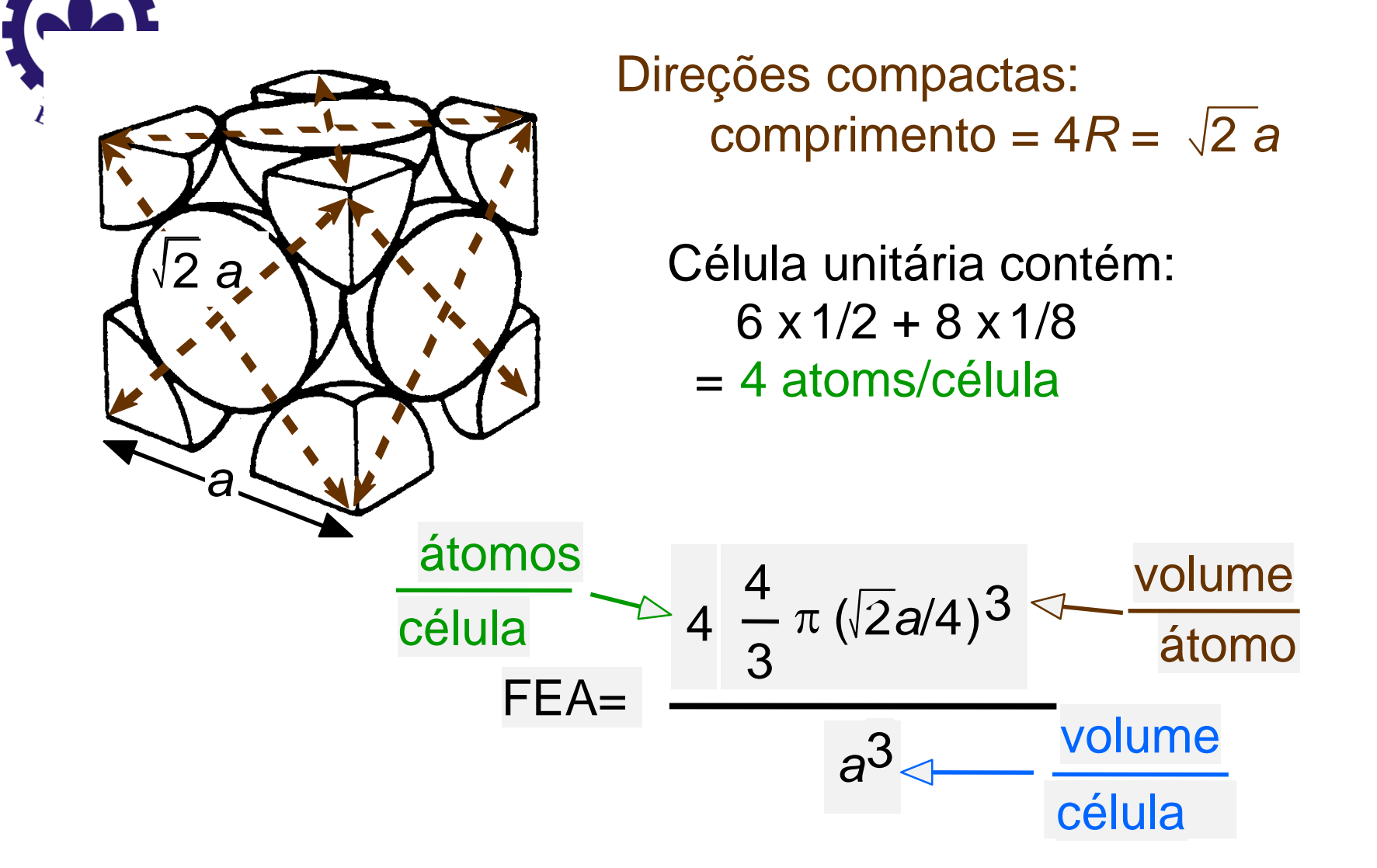

• Fator de empacotamento da CFC = 0,74 (valor máximo de fator de empacotamento)

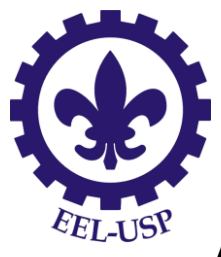

## A rede hexagonal compacta

A rede hc pode ser representada por um prisma com base hexagonal, com átomos na base e topo e um plano de átomos no meio da altura.

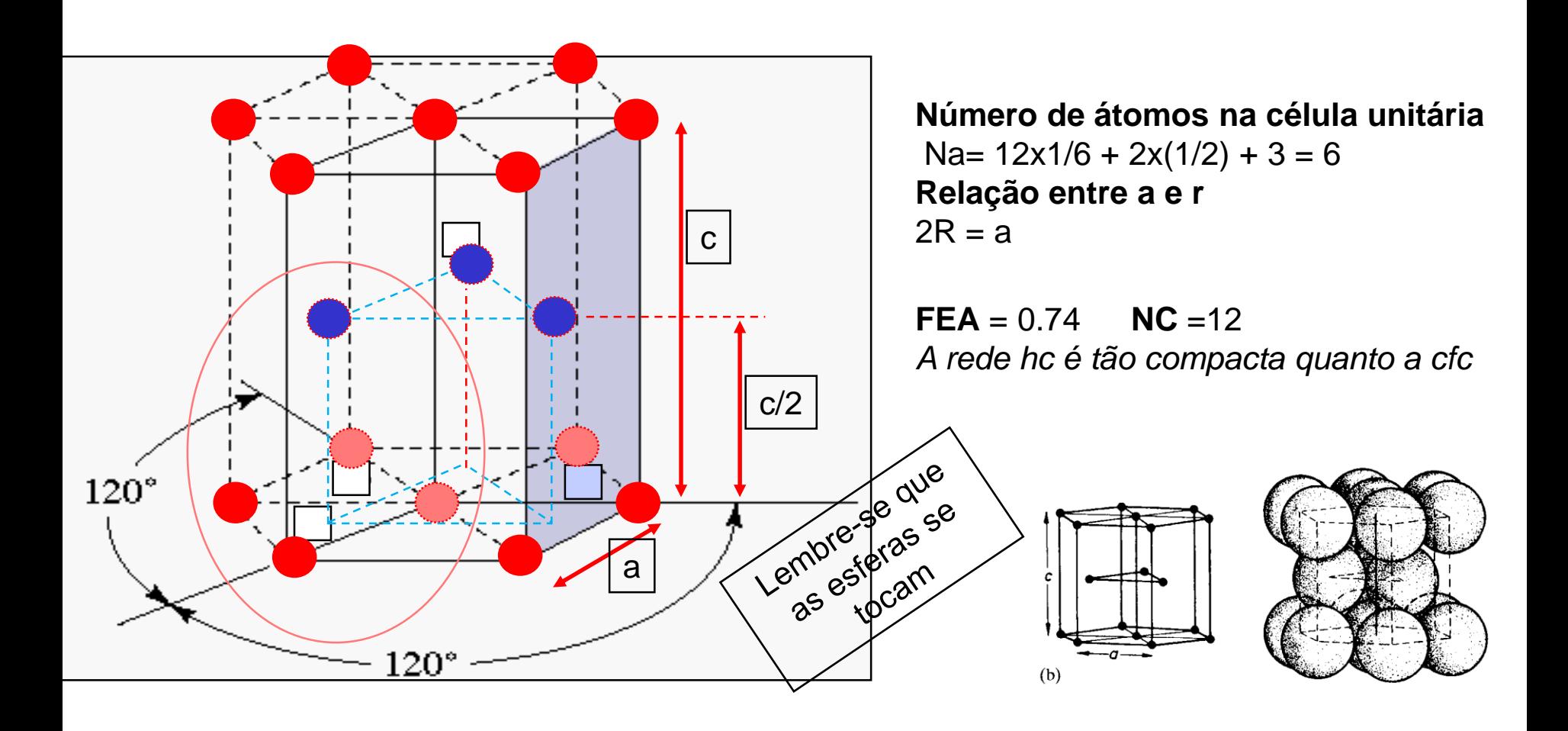

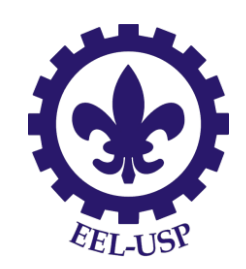

### Resumo estrutura cristalina metais

#### Características de estrutura cristalina de alguns metais

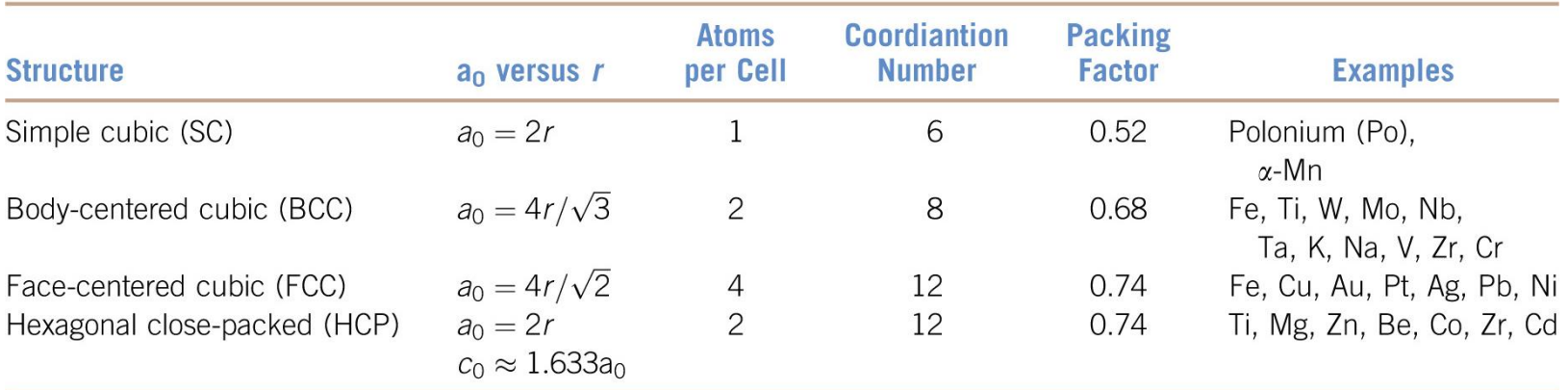

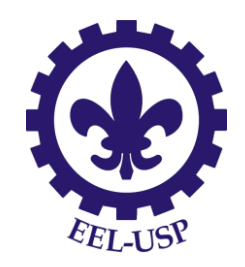

### Densidade Teórica

#### Densidade =  $\rho$  = Massa de átomos por celula unitária Volume total da celula unitária

$$
\rho = \frac{nA}{V_c N_A}
$$

n= número de átomos/cel. unit. A= massa atômica  $V_c$  = volume da cela unit. =  $a^3$  para as cúbicas  $N_A$ = numero de Avogadro

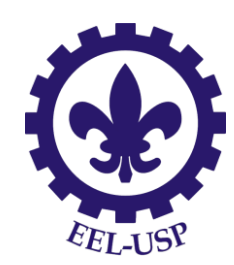

# Ex: Cr (CCC)  $A = 52.00$  g/mol *R* = 0.125 nm *n* = 2 átomos/célula

 $a = 4R\sqrt{3} = 0.2887$  nm

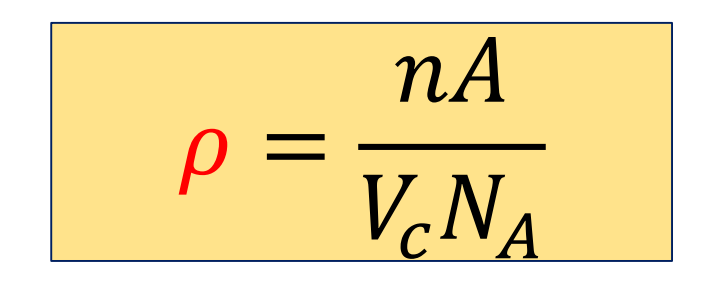

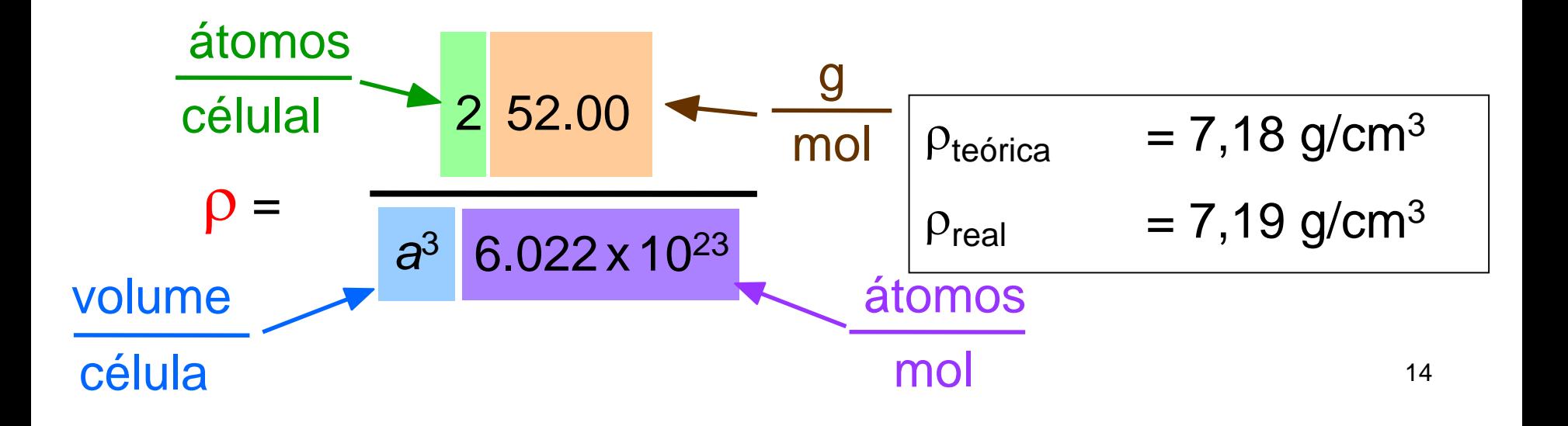

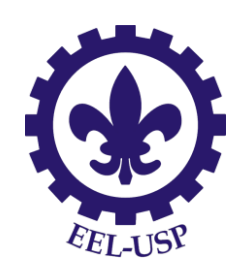

# Densidades das classes de materiais

#### $\rho_{\text{metais}} > \rho_{\text{cerâmicas}} > \rho_{\text{polimeros}}$

#### Metais:

- Alto empacotamento (FEA) (ligação metálica);
- Elementos de alta massa atômica

#### Cerâmicas:

- Baixo FEA;
- Elementos leves

#### Polímeros:

- Baixo FEA ou amorfos
- Elementos leves (C, H, O)

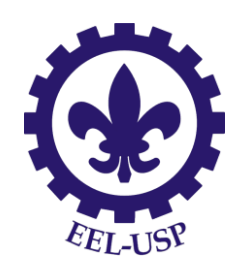

#### Pontos, Direções e Planos Cristalográficos

Existem algumas regras básicas para descrever a geometria em e ao redor de uma célula unitária. Essas regras e as notações associadas são usadas uniformemente pelos cristalógrafos, geólogos, cientistas de materiais. O que vamos aprender é, então um VOCABULÁRIO que nos permite comunicar de forma eficiente sobre a estrutura cristalina. Esse vocabulário será útil quando começarmos a lidar com propriedades sensíveis à estrutura.

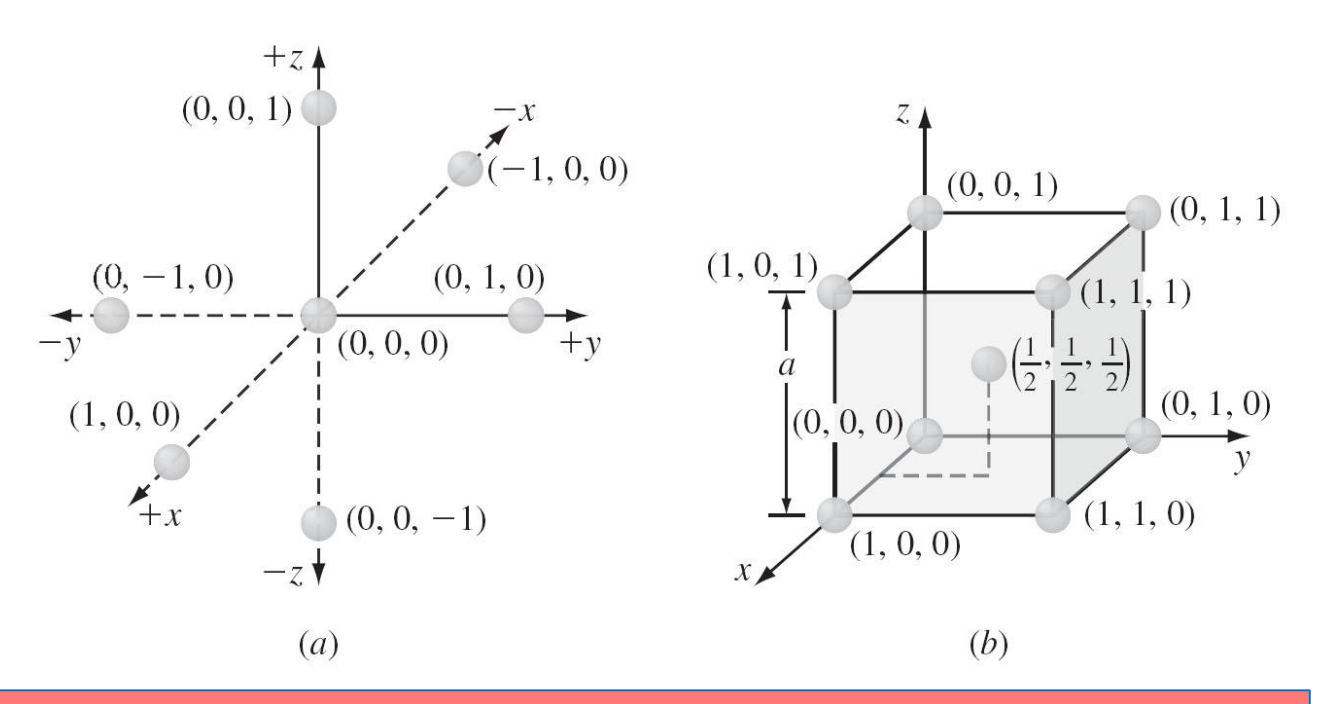

(*a)* Eixos ortogonais x, y, z utilizados para localizar as posições dos átomos nas células unitárias cúbicas. (b) Posições atômicas na célula unitária CCC.

Engenharia dos Materiais William F. Smith/Javad Hashemi

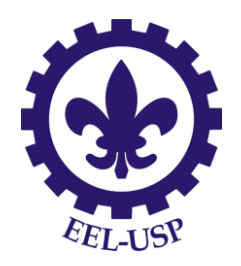

Especifique as coordenadas dos pontos para todas as posições atômicas em uma célula unitária CCC.

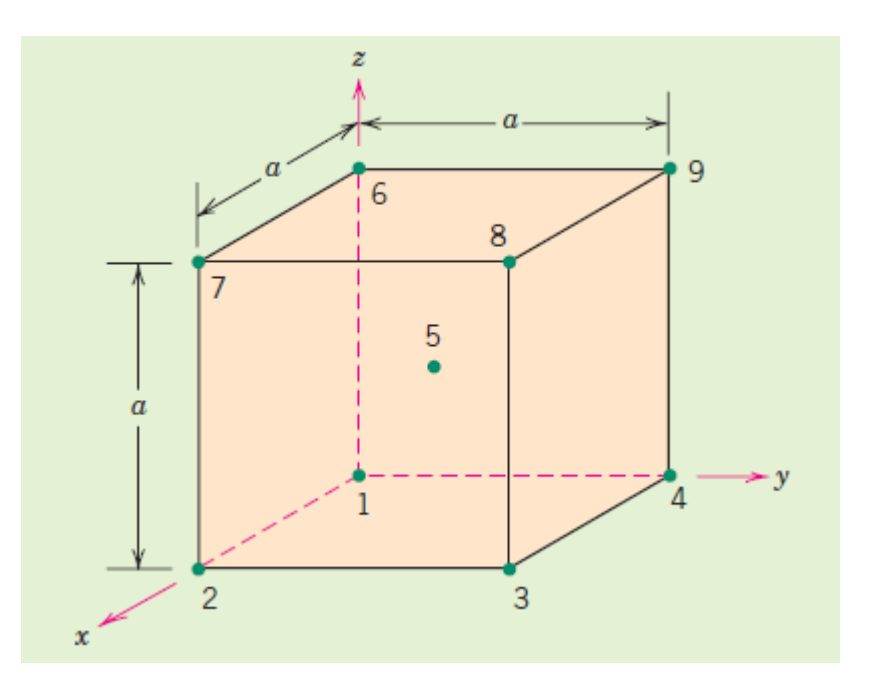

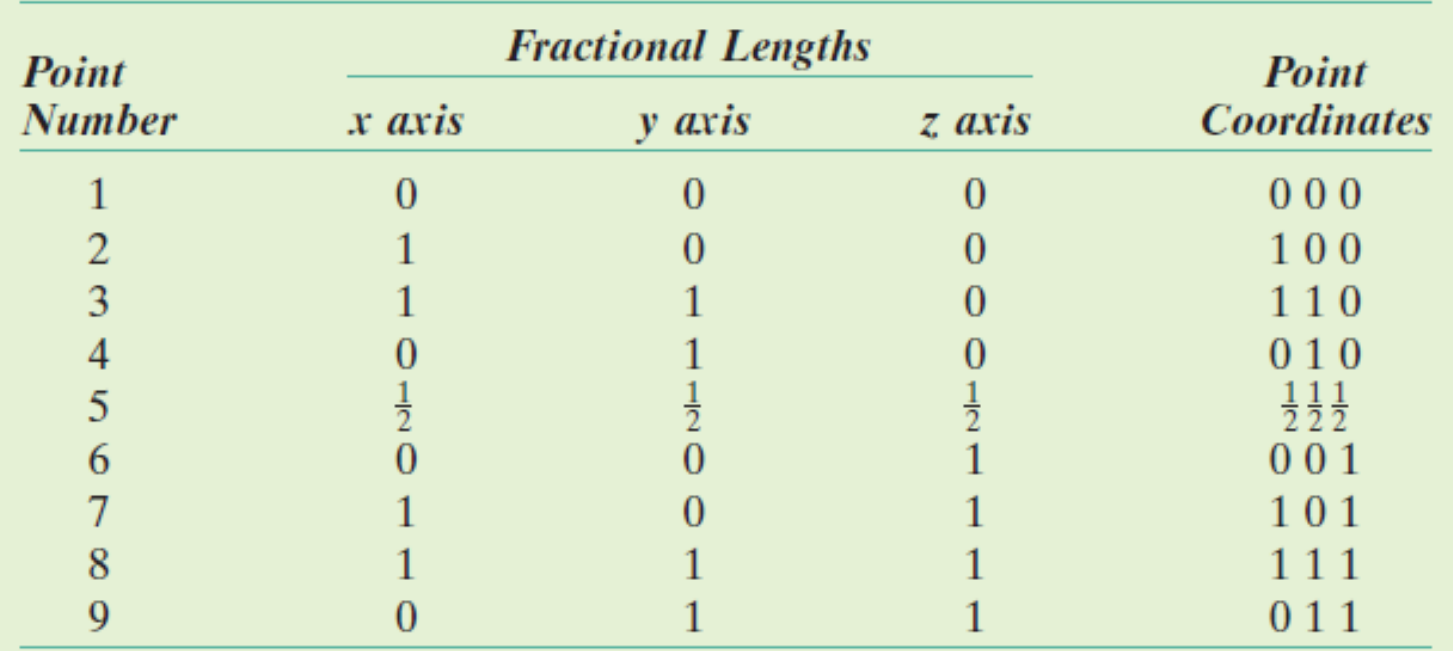

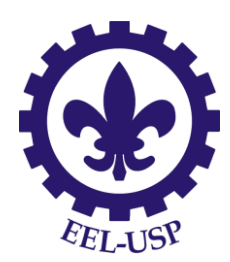

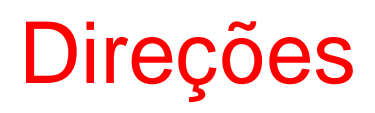

- As seguintes etapas são consideradas para determinação dos índices direcionais:
- 1- Um vetor com comprimento conveniente é posicionado de maneira tal que ele passe através da origem do sistema de coordenadas;
- 2- São determinados os comprimentos das projeções do vetor sobre cada um dos três eixos; *esses são medidos em termos das dimensões a, b e c da célula unitária;*
- 3- Esses três números são multiplicados ou divididos por um fator comum, para reduzi-los aos menores valores inteiros;
- 4- Os três índices, sem separação por vírgulas, são colocados entre colchetes: [uvw].

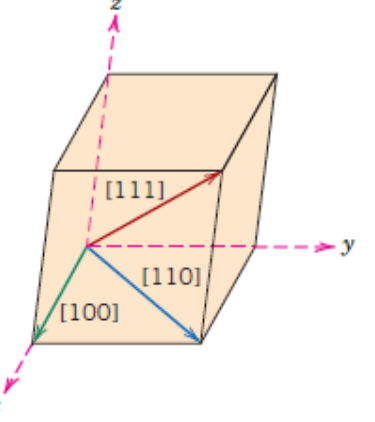

Figura 3.6 As direções [100], [110] e [111] em uma célula unitária.

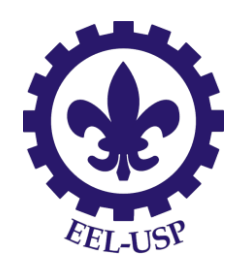

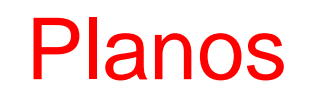

Para identificar os planos cristalinos usar-se o sistema de notação de Miller, que são definidos como os inversos das interseções fracionarias que o plano faz com os eixos cristalográficos x, y e z;

#### Procedimento:

- 1- escolher um plano que não passe pela origem (0,0,0);
- 2- determinar as interseções do plano com os eixos cristalográficos x, y e z do cubo unitário;
- 3- obter os inversos destas interseções;
- 4- reduzir as frações ao mesmo denominador e determinar o menor conjunto de números inteiros que estejam na mesma proporção das interseções.

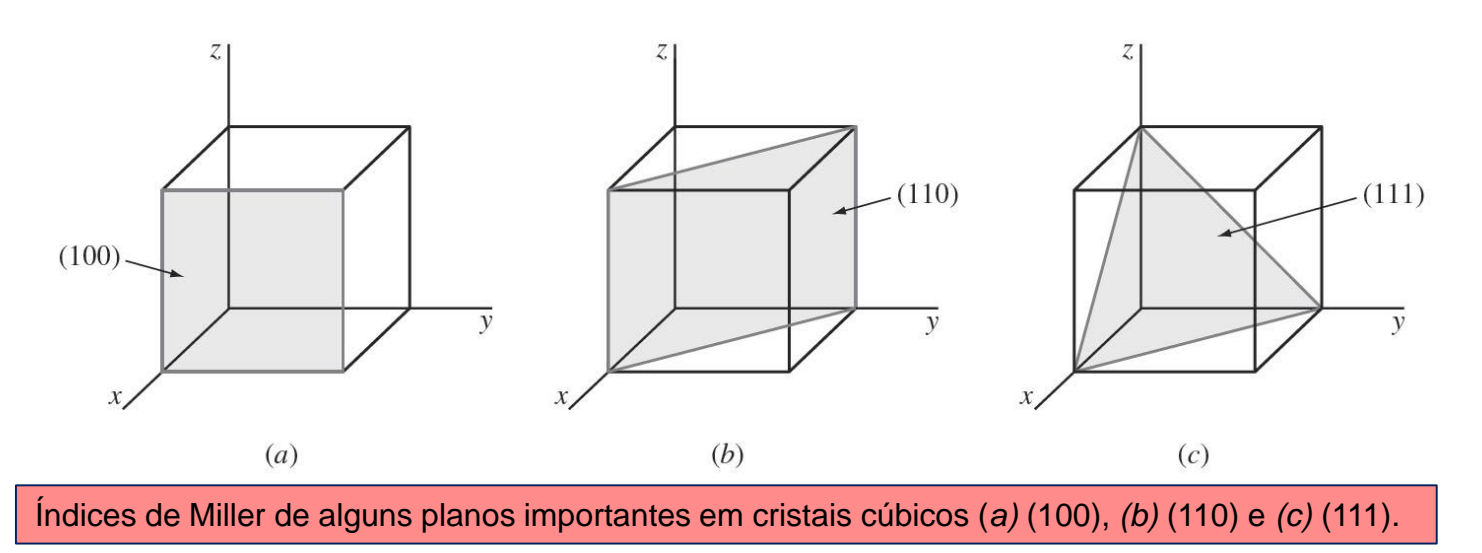

Fundamentos da Ciência e Engenharia dos Materiais William F. Smith/Javad Hashemi

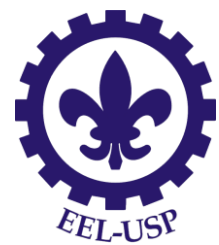

**Exemplos** 

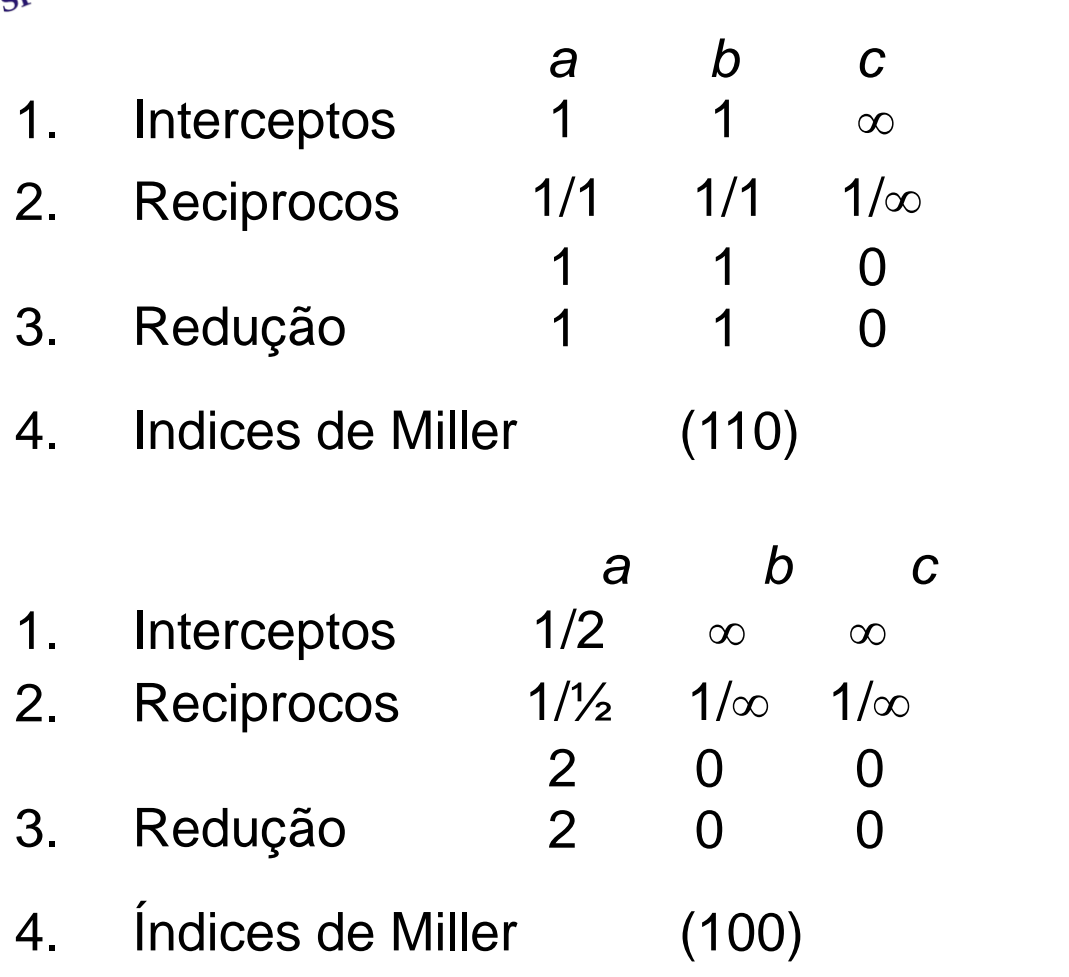

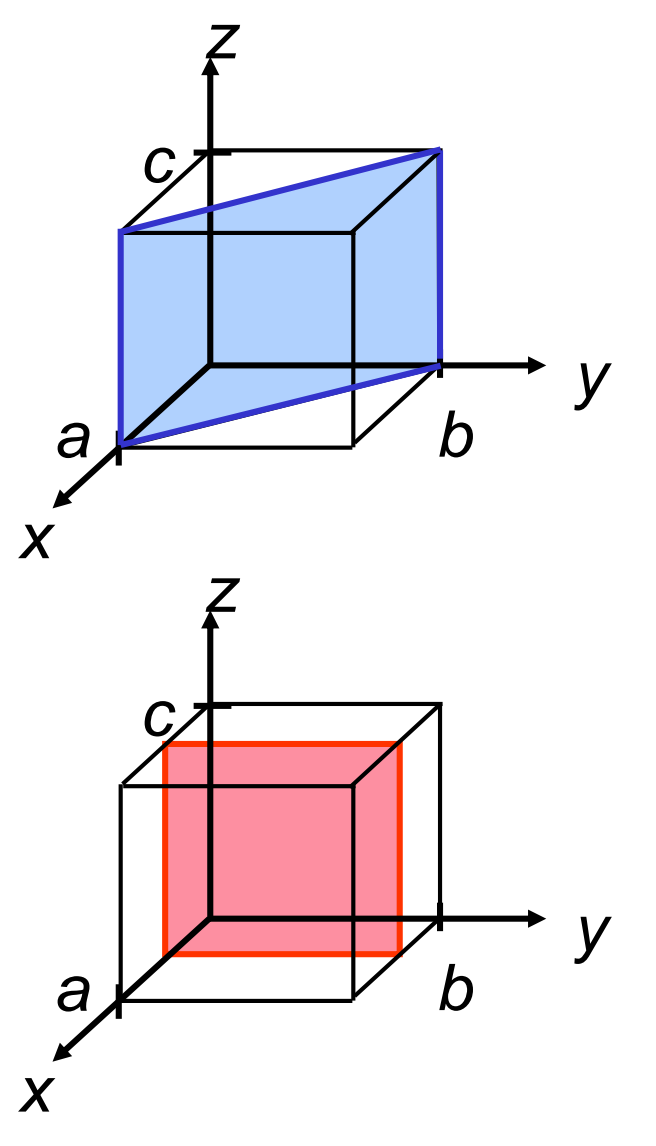

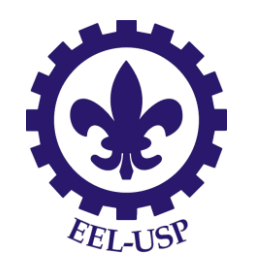

## FAMÍLIA DE PLANOS {110} É paralelo à um eixo

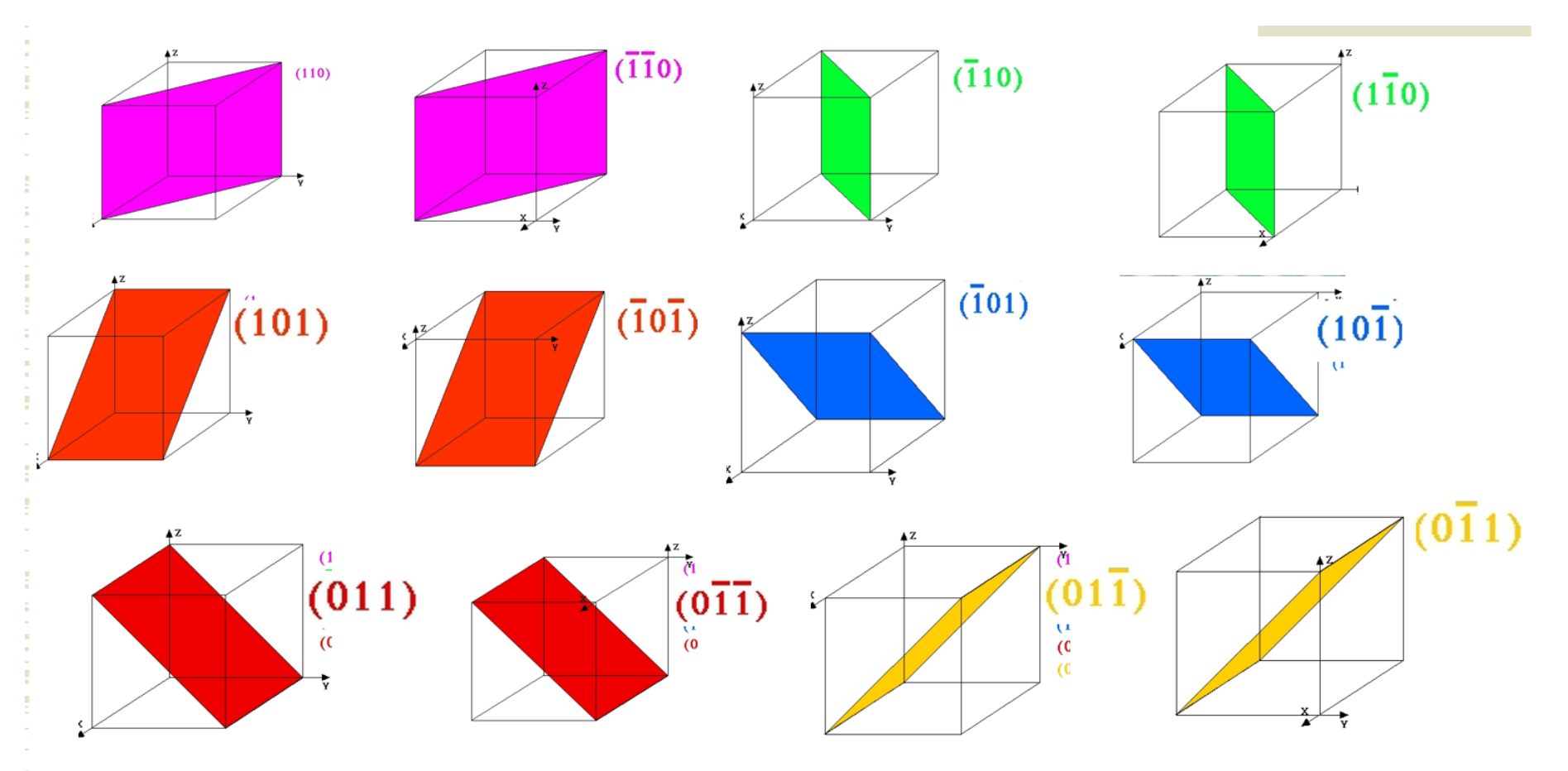

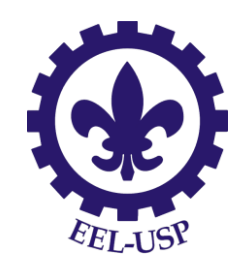

## Cálculo da densidade linear

número de átomos centrados sobre o vetor direção

#### comprimento do vetor direção

Exemplo: para um cristal de cobre CFC (a=0.361), a direção [110] intersecção de dois meios diâmetros e um átomo (diâmetro) inteiro. Portanto, intersecciona 2 átomos.

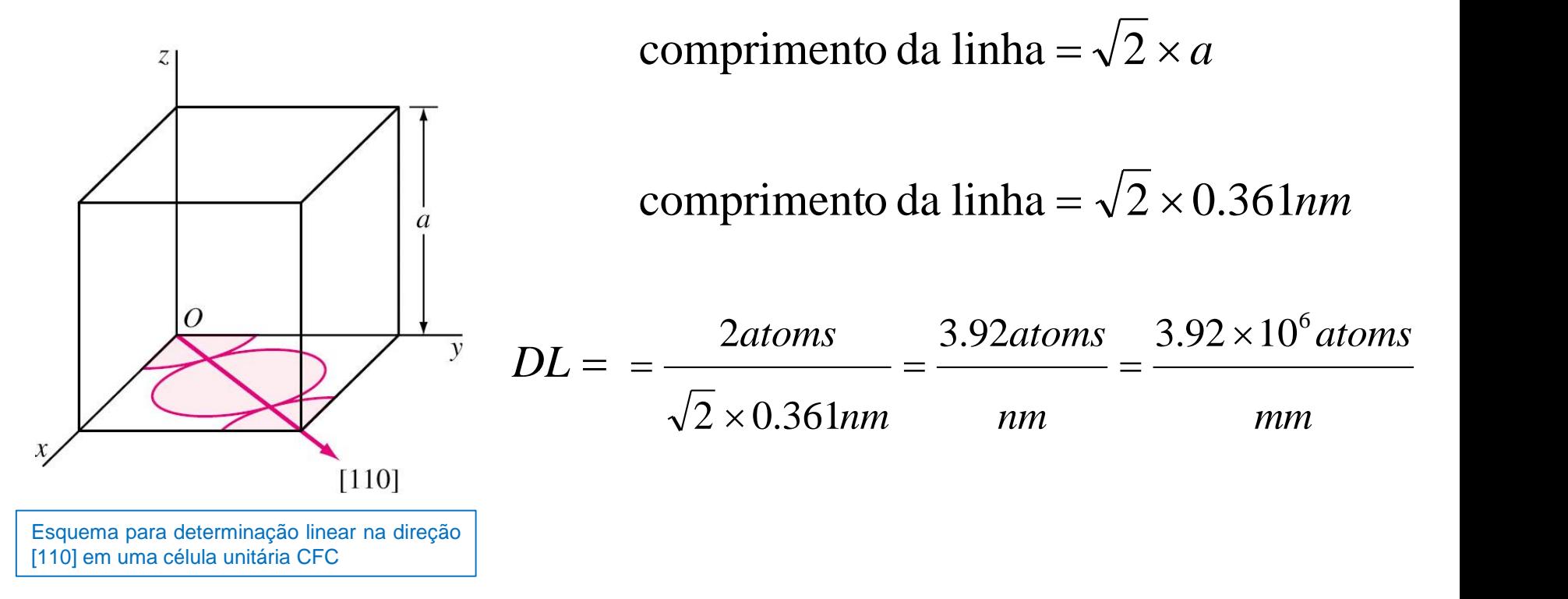

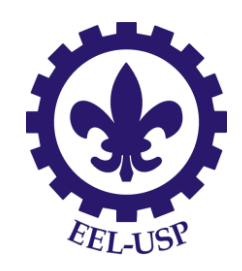

## Cálculo da densidade planar

número de átomos centrados sobre um plano

área do plano

Exemplo: Ferro BCC, a=0,287

O plano (110) intersepta o centro de 2 atomos  $(4 \times \frac{1}{4}) + 1 = 2$  atoms

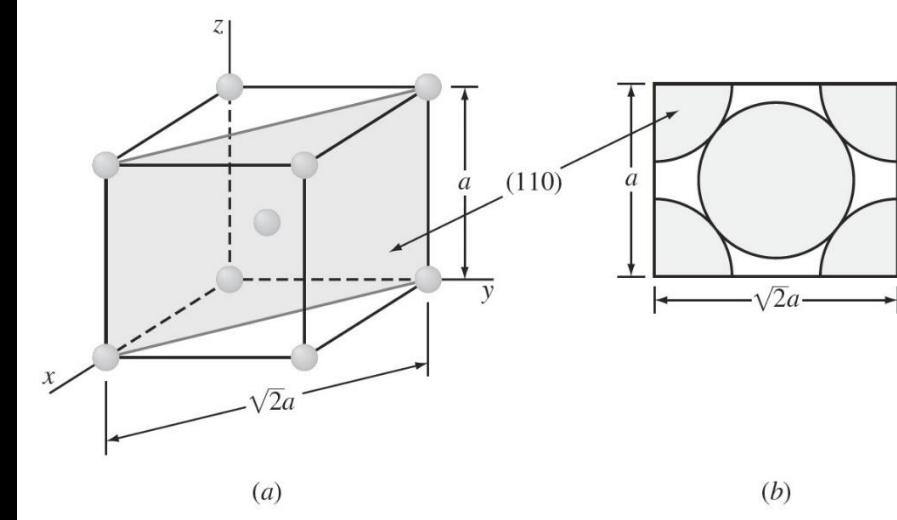

(a) célula unitária CCC com as posições atômicas, indicando-se pelo sombreado o plano (110); (*b)* áreas dos átomos cortados pelo plano (110) em uma célula unitária. En estado en el estado en el estado en el estado en el estado en el estado en el estado en el estado en el estado en el estado en el estado en el estado en el estado en el estado en el estado en el

Area do plano (110) = 
$$
\sqrt{2}a \times a = \sqrt{2}a^2
$$
  
\n
$$
\rho_p = \frac{2}{\sqrt{2}(0.287)^2}
$$
\n
$$
= \frac{17.2 \text{atoms}}{\text{nm}^2} = \frac{1.72 \times 10^{13}}{\text{mm}^2}
$$

Engenharia dos Materiais William F. Smith/Javad Hashemi